## **Directions for Submitting Reviews in Atriuum**

- Go to the Jefferson Webpage (schools.naperville203.org/jjhs), click the Student tab, and look for the "Log in to" section. Select "Atriuum: JJHS Online Catalog."
- 2. In the upper left-hand corner of the Atriuum home screen, click "Log on".

## Your login is:

- ✓ Username or Barcode: your student ID number
- ✓ PIN: last name in lower case letters (include spaces and/or hyphens that may appear in Infinite Campus)

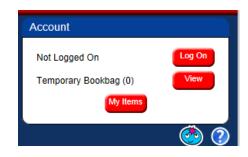

| unt Log On          |        |        |
|---------------------|--------|--------|
| Username or Barcode |        | 3      |
|                     | Log On | Cancel |

- 3. You'll see a Patron Info window pop up telling you what you have reserved and/or checked out.
- 4. In the upper left corner, you'll see a search box. Do a search for the book you wish to review. Open the details window by clicking on the title or book cover icon.
- 5. On the right, click the button for "Write A Review."
- First choose how many stars you'd rate the book. Then, type your review. Use proper mechanics and be sure to write a meaningful review that can't be used for any other you like or dislike.
- Click Save when you're done. The "Go Back" button will allow you to access to revise your review. You can also edit or revise at a later date by going back to a title and clicking "Write A Review" again.

| 1   | You Have 1 Bookbags |           |          |          |             |         |
|-----|---------------------|-----------|----------|----------|-------------|---------|
|     | Reserves            | Items Out | Fines    | Bookbags | Watch Lists | History |
| YOU | HAVE NO             | ITEMS WAI | TING FOR | PICK UP  |             |         |
| YOU | HAVE NO             | ITEMS RES | ERVED    |          |             |         |

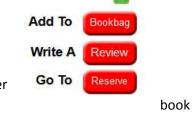

| You have alrea | dy reviewed this item. You can make changes and resubmit your review.                                                                                                    |  |
|----------------|----------------------------------------------------------------------------------------------------|--|
| Title          | Old Yeller                                                                                                    |  |
| Author:        | Olpson, Fred                                                                                                    |  |
| Rating:        | 0****                                                                                                    |  |
| Review:        | The best dog story ever I Even though it has sume<br>est parts, there are both heart-warming and<br>hildrifous ancedotes of the role a dog can play in<br>a person's life. |  |
|                |                                                                                                    |  |

8. Your review won't appear to others right away – it has to be

approved by a teacher or a librarian. That won't happen if there are too many errors (like spelling, run-ons, no capitals), if the review uses slang/texting abbreviations, or if the review is in any way inappropriate. If you want your review to count for a Rebecca Caudill response, it has to be detailed enough to show you read the book without just summarizing (approx. 5 sentences).

## THANKS FOR MAKING A PERMANENT AND POSITIVE CONTRIBUTION TO THE JEFFERSON LRC COLLECTION!